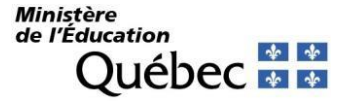

Québec, le 9 mai 2024

À l'attention des élèves inscrits à la formation générale des jeunes (FGJ) en 4<sup>e</sup> ou en 5 e secondaire, à la formation générale des adultes (FGA) ou à la formation professionnelle (FP)

#### **Objet : Création d'un compte pour la consultation en ligne de votre dossier scolaire au ministère de l'Éducation**

Chers élèves,

Il est possible pour vous de consulter en ligne les résultats d'apprentissage ainsi que les diplômes que vous avez obtenus au secondaire et à la formation professionnelle. Pour ce faire, rendez-vous dès maintenant à la page [Dossier scolaire en ligne](https://portail.education.gouv.qc.ca/fr/accueil) et cliquez sur *Créer un compte*. La démarche de création d'un compte est à la fois simple et conviviale.

Fournissez les renseignements suivants : code permanent, numéro de dossier ou de fiche. Vous pouvez les obtenir auprès de votre établissement d'enseignement, au besoin.

Si vous êtes une ou un élève de la 4<sup>*e*</sup> ou de la 5<sup>*e*</sup> secondaire, toute nouvelle information relative à vos résultats finaux sera ajoutée dans le portail Dossier scolaire [en ligne](https://portail.education.gouv.qc.ca/fr/accueil) à la fin de l'année scolaire. De plus, vous pourrez faire une demande de révision de la correction de vos épreuves ministérielles à partir de l'onglet *Accueil* de ce portail. **Nous vous suggérons fortement de créer votre compte avant la fin de l'année scolaire**. Cela vous permettra de consulter sans délai vos résultats, qui seront disponibles dès le 8 juillet 2024.

**Si vous étudiez à la formation générale des adultes ou à la formation professionnelle**, nous vous invitons à créer votre compte au moment que vous jugerez opportun. Vos résultats finaux figureront dans votre dossier en ligne dès qu'ils seront sanctionnés.

Il est à noter qu'un seul compte par code permanent pourra être créé. Si vous rencontrez des problèmes techniques lors de la création ou de la consultation de votre compte, vous pourrez joindre la Direction de la sanction des études du ministère de l'Éducation aux coordonnées suivantes :

- 418 643-7095, option 4 et ensuite 2, pour la région de Québec;
- 1 866 747-6626, option 4 et ensuite 2, pour l'extérieur de la région de Québec;
- [Formulaire en ligne.](https://joindre.education.gouv.qc.ca/fr/index_fr.php)

Je vous prie d'agréer, Mesdames, Messieurs, mes salutations distinguées.

Jeane Cardinal

**Directrice** 

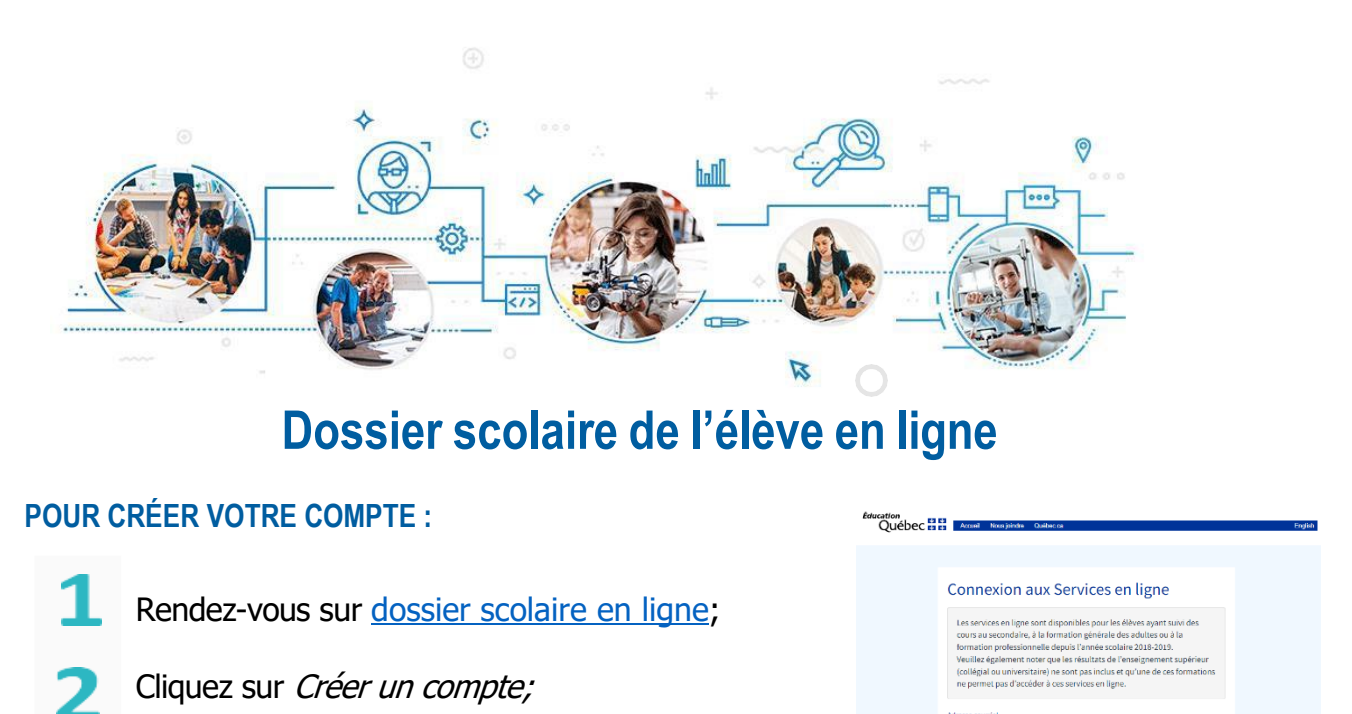

Veuillez fournir les renseignements suivants : code permanent et numéro de dossier ou de fiche. Vous pouvez obtenir ces renseignements auprès de votre établissement d'enseignement, au besoin.

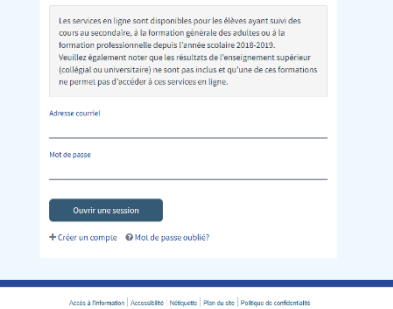

#### **POUR ASSURER UN BON FONCTIONNEMENT :**

Il est à noter qu'un seul compte par code permanent pourra être créé. Les parents d'élèves ne devraient pas créer un compte au nom de leur enfant;

Il est suggéré d'utiliser une adresse courriel personnelle, car celle fournie par l'établissement scolaire pourrait devenir inactive dans le futur;

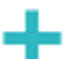

Il est important de prendre les informations d'accès en note.

#### Vous éprouvez des ennuis techniques lors de la création **ou de la consultation de votre compte ?**

Votre établissement scolaire peut vous aider. Vous pouvez aussi joindre le Service des renseignements généraux du ministère de l'Éducation aux coordonnées suivantes :

- 418 643-7095, pour la région de Québec
- 1 866 747-6626, à l'extérieur de la région de Québec
- [Formulaire en ligne.](https://joindre.education.gouv.qc.ca/fr/index_fr.php)

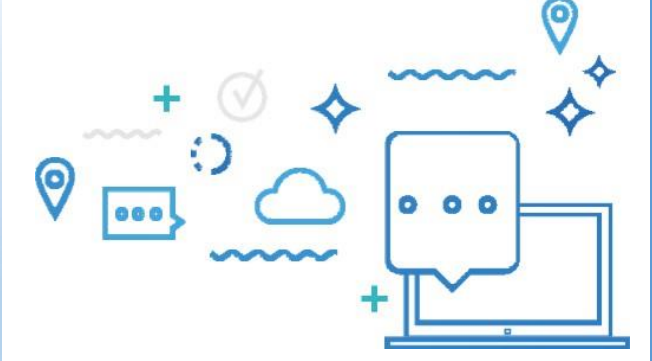

# **Informations relatives au bulletin scolaire et relevé des apprentissages pour les élèves**  de la 4<sup>e</sup> et de la 5<sup>e</sup> secondaire

#### **Dossier scolaire de l'élève en ligne :**  plusieurs informations disponibles

Les élèves de la 4<sup>e</sup> et de la 5<sup>e</sup> secondaire peuvent consulter en ligne leurs résultats d'apprentissage en se connectant au [Dossier scolaire de l'élève en ligne](https://portail.education.gouv.qc.ca/fr/accueil). Les notes obtenues aux épreuves ministérielles et les résultats finaux associés aux programmes du ministère de l'Éducation apparaîtront dès le 8 juillet prochain.

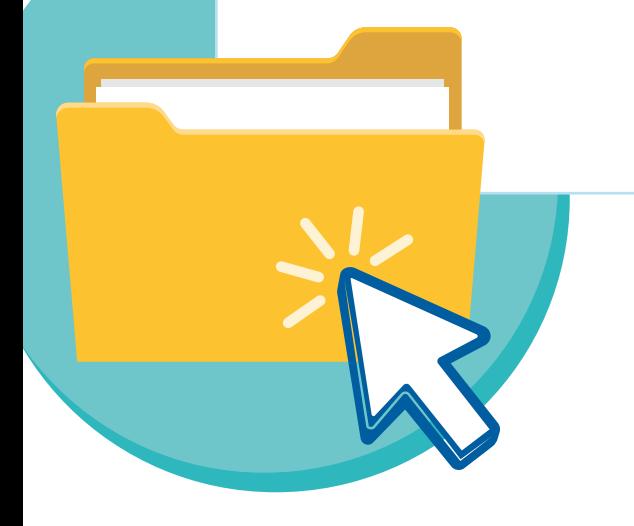

## **Bulletin et relevé des apprentissages**

Le bulletin est une communication de l'école visant à vous renseigner sur les apprentissages et le comportement de votre enfant à la fin de chacune des trois étapes. Le dernier bulletin doit contenir les résultats pour chacun des programmes et des compétences qui y figurent.

## Le [relevé des apprentissages ou de compétences](https://www.quebec.ca/education/prescolaire-primaire-et-secondaire/epreuves-ministerielles-evaluation-apprentissages/releve-apprentissages-secondaire)

est quant à lui remis par le Ministère, tout comme les diplômes d'études secondaires et les certifications, aux élèves qui satisfont aux exigences des *Régimes pédagogiques*.

#### **Examens et épreuves ministérielles**

Tout au long de l'année scolaire, les enseignants doivent évaluer les apprentissages des élèves au moyen d'examens, de travaux, de projets scolaires, etc. De ces évaluations découlent des notes appelées « notes-écoles ».

À la fin de l'année, des épreuves ministérielles sont imposées par le ministre pour les matières suivantes :

- Langue d'enseignement (5<sup>e</sup> secondaire);
- Langue seconde (5<sup>e</sup> secondaire);
- Mathématique (4<sup>e</sup> secondaire);
- **•** Science et technologie ou Applications technologiques et scientifiques (4<sup>e</sup> secondaire) ;
- **•** Histoire du Québec et du Canada (4e secondaire).

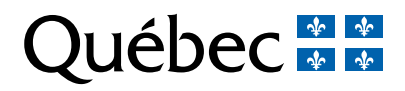

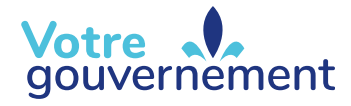

## **Traitement des résultats :**

## un résultat final qui tient compte de la note-école et de la note obtenue à l'épreuve ministérielle

Pour chaque programme pour lequel il y a une épreuve ministérielle, le résultat de votre enfant est établi en tenant compte de la note obtenue à l'épreuve ministérielle et des résultats donnés par son enseignant (note-école).

Le résultat final de chaque programme est calculé à partir de la pondération des compétences établie dans le [cadre d'évaluation](http://www.education.gouv.qc.ca/index.php?id=39779&L=5), c'est-à-dire du pourcentage attribué à chaque compétence.

Pour l'année 2023‑2024, **les épreuves ministérielles comptent pour 20 %** du résultat final de la compétence évaluée par l'épreuve ministérielle et **la note-école modérée compte pour 80 %** du résultat final de cette compétence.

## **La modération et la conversion :** des moyens d'assurer une équité entre les groupes d'élèves

#### **Modération**

Puisque chaque enseignant est responsable des moyens mis en place pour évaluer les apprentissages de ses élèves (travaux, examens, appréciations, projets, etc.), les notes-écoles peuvent représenter des exigences et des niveaux de difficulté différents d'un enseignant à l'autre.

**Dans un souci de justice et d'équité entre les élèves d'une même année**, la [modération](https://www.quebec.ca/education/prescolaire-primaire-et-secondaire/epreuves-ministerielles-evaluation-apprentissages/resultats-finaux#c231330)

statistique vise à atténuer les effets des différentes pratiques évaluatives des enseignants. Elle consiste à comparer, pour chaque groupe d'élèves, les notes obtenues à l'école avec celles obtenues à l'épreuve ministérielle. Ainsi, par un procédé statistique, les notes-écoles de chaque groupe d'élèves sont ajustées par rapport au rendement des élèves à l'épreuve ministérielle.

L'élève peut voir sa note-école augmenter, demeurer semblable ou diminuer, mais conserve toujours le rang qu'il avait dans son groupe avant l'ajustement des notes. Il est à noter que **la modération ne peut faire échouer l'élève qui a obtenu la note de passage à l'épreuve ministérielle**.

#### **Conversion**

**Dans un souci de justice et d'équité entre les élèves de l'année en cours et ceux des années antérieures**, il peut être justifié, lorsqu'une épreuve pose des difficultés particulières, de recourir à la [conversion](https://www.quebec.ca/education/prescolaire-primaire-et-secondaire/epreuves-ministerielles-evaluation-apprentissages/resultats-finaux#c231330) pour se rapprocher de la situation historiquement observée. La conversion consiste à déterminer une note de passage qui ramène le taux d'échec au niveau normalement observé pour un programme donné. Seules les notes des élèves qui se situent aux extrémités de la courbe ne sont pas modifiées.

La conversion et la modération des notes ont pour objectif de rendre les résultats comparables et l'évaluation équitable pour tous les élèves du Québec.

## **Conditions d'obtention du diplôme d'études secondaires (DES)**

Pour obtenir son diplôme d'études secondaires, l'élève doit **avoir accumulé au moins 54 unités de la 4<sup>e</sup> ou de la 5<sup>e</sup> secondaire**. Parmi ces unités, il doit avoir obtenu au moins 20 unités de la 5e secondaire et obligatoirement les unités des matières suivantes :

- Langue d'enseignement (5<sup>e</sup> secondaire, épreuve);
- Langue seconde (5<sup>e</sup> secondaire, épreuve);
- Mathématique (4<sup>e</sup> secondaire, épreuve);
- **•** Science et technologie ou Applications technologiques et scientifiques (4e secondaire, épreuve) ;
- **•** Histoire du Québec et du Canada (4e secondaire, épreuve) ;
- Arts (4<sup>e</sup> secondaire);
- **•** Éthique et culture religieuse ou Éducation physique et à la santé (5<sup>e</sup> secondaire).

Il est à noter que les unités obtenues en formation professionnelle sont également prises en compte.

Pour chaque programme, **la note de passage est fixée à 60 %**.

## **Élève en situation d'échec :**  les solutions possibles

Si votre enfant est en [situation d'échec](https://www.quebec.ca/education/prescolaire-primaire-et-secondaire/epreuves-ministerielles-evaluation-apprentissages/resultats-finaux#c234558) dans un ou plusieurs programmes, certaines solutions sont possibles : reprise d'épreuves ministérielles, révision de la correction d'épreuves ministérielles, révision des notes-écoles, etc.

Communiquez avec l'établissement scolaire de votre enfant pour connaître la démarche à suivre.

Pour obtenir plus d'informations, vous pouvez également joindre le ministère de l'Éducation aux coordonnées suivantes :

- **•** 418 643-7095, pour la région de Québec ;
- **•** 1 866 747-6626, à l'extérieur de la région de Québec ;
- **•** [Formulaire en ligne.](https://joindre.education.gouv.qc.ca/fr/index_fr.php)

Pour en savoir plus, consultez le [site Web du ministère de l'Éducation.](https://www.quebec.ca/education)

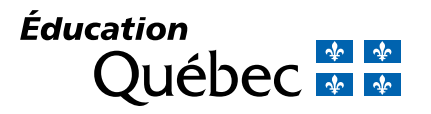